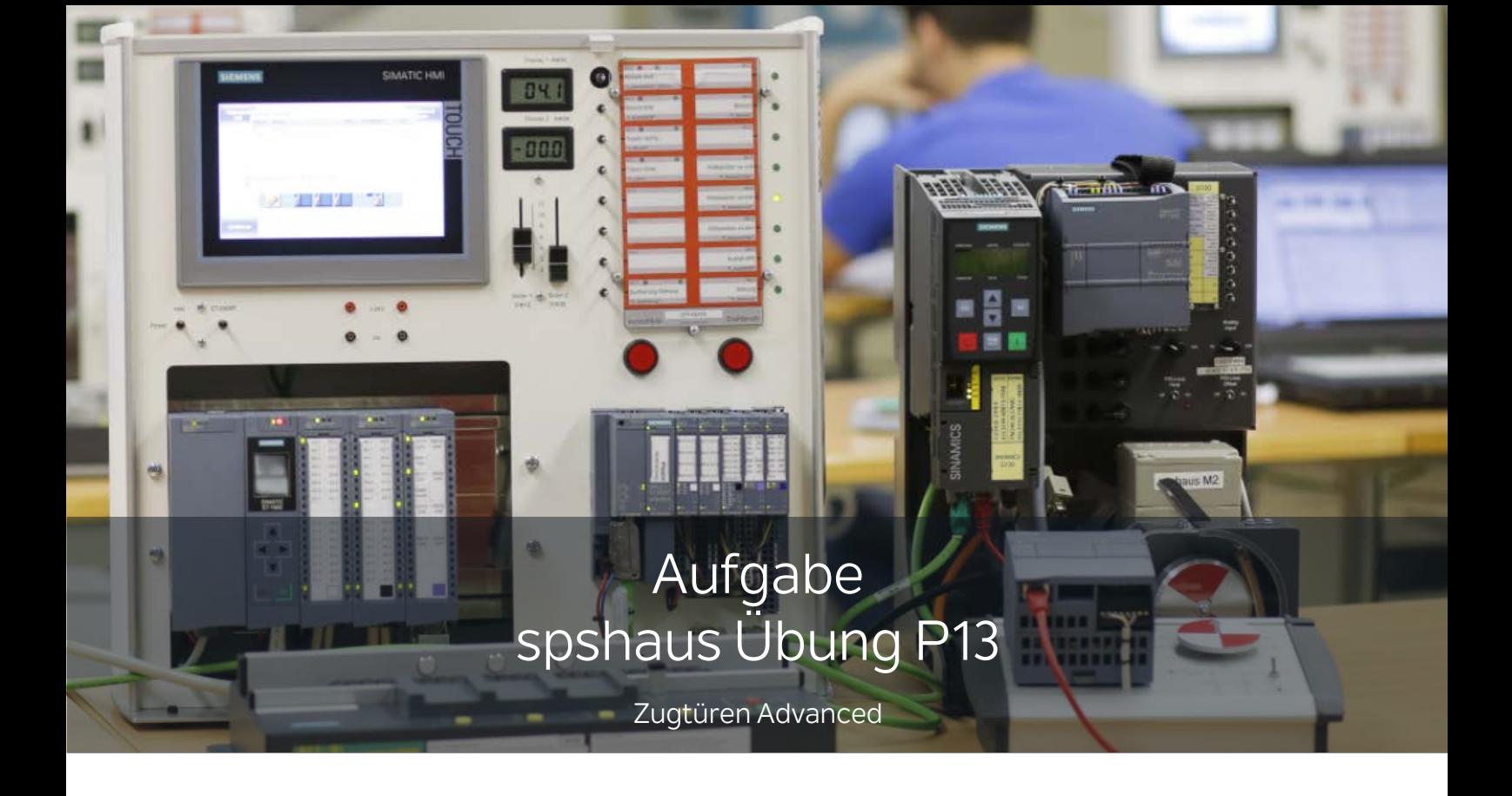

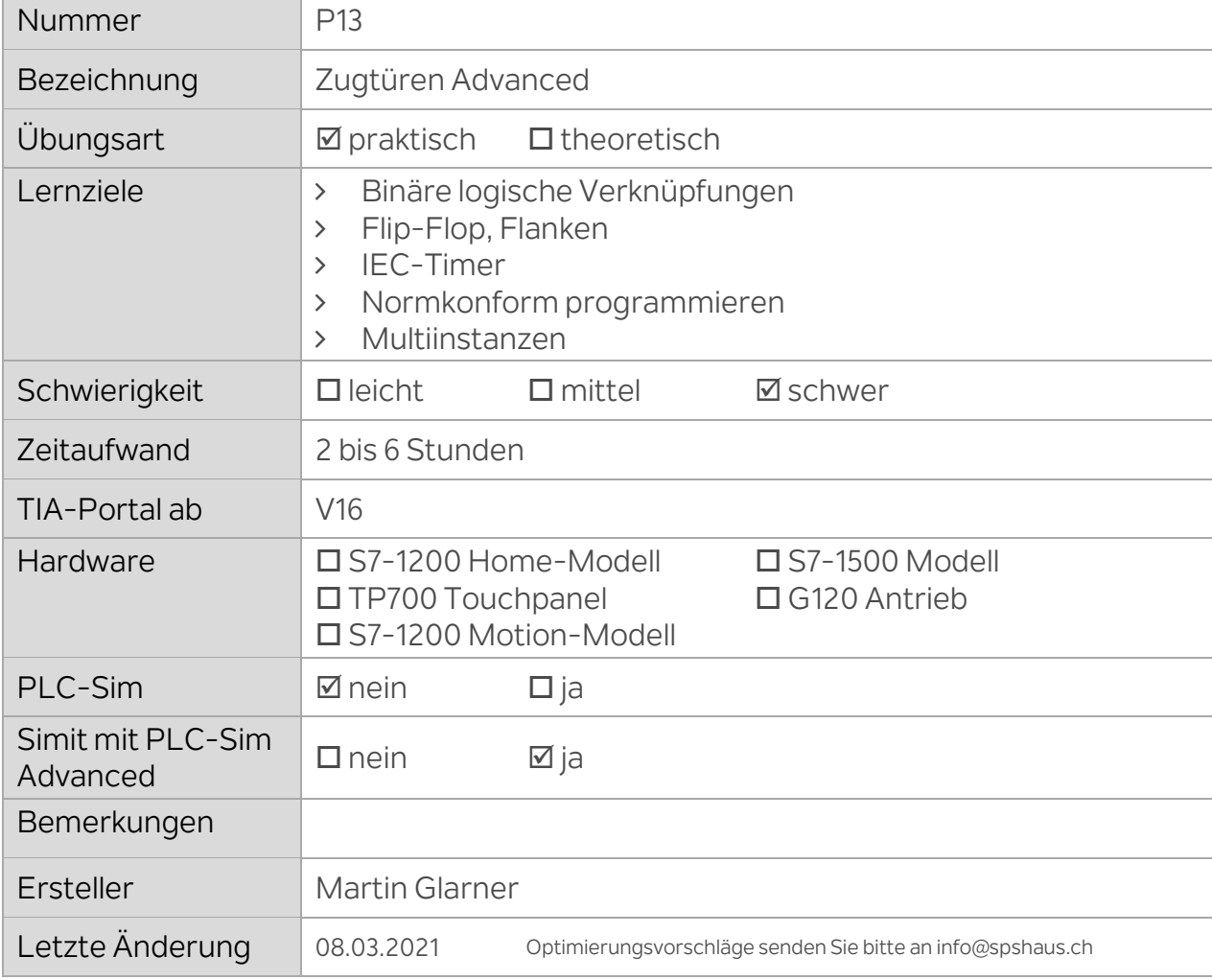

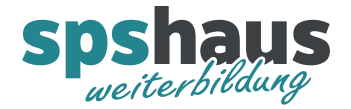

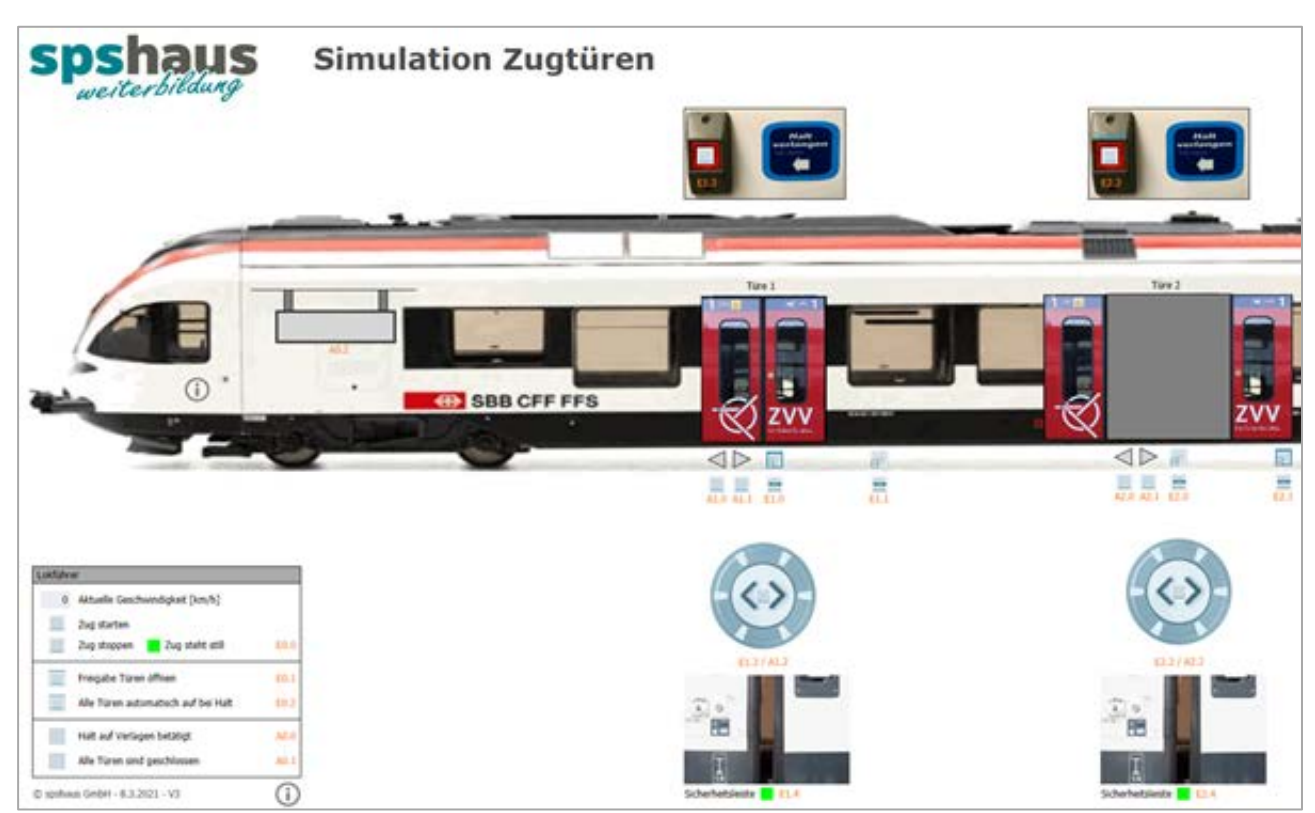

In der Simulation werden alle Ein- und Ausgangssignale für die Aufgaben simuliert.

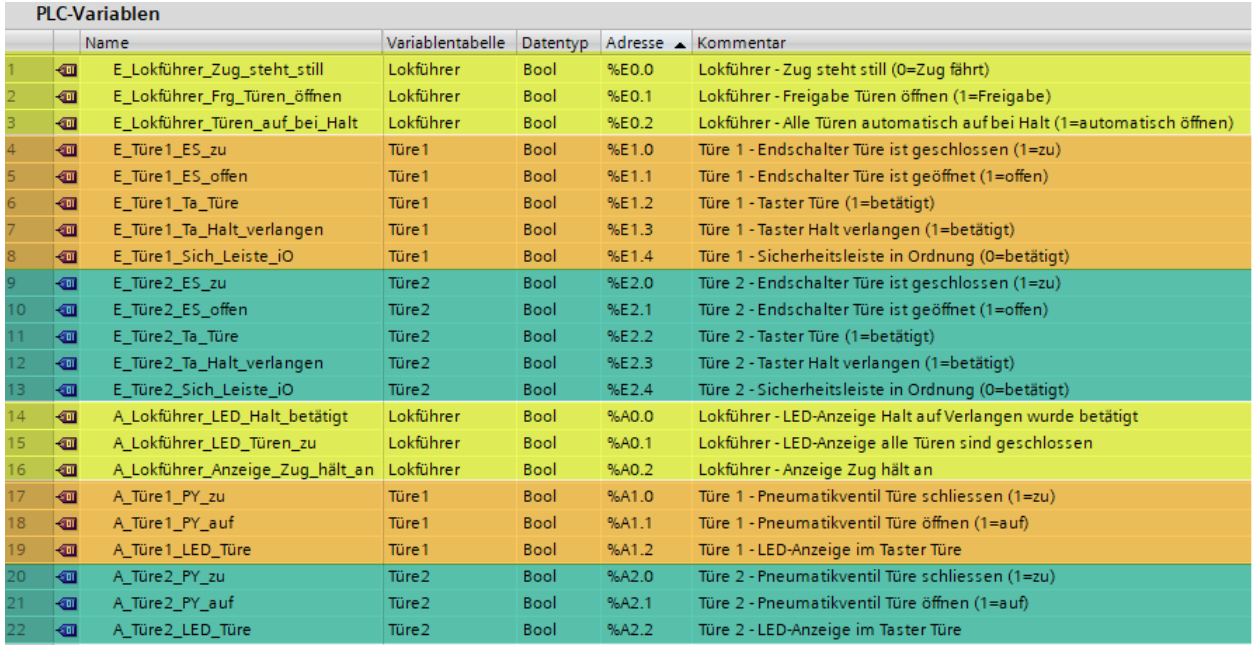

Diese Ein- und Ausgänge sind bereits vorbereitet.

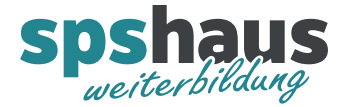

## **Aufgabe 1 «Türfunktionen mit normkonformen FBs»**

Programmieren Sie die Funktionen der Basic-Aufgabe Nr.3 mit FBs statt FCs. Für die Steuerung der beiden Türen soll ein Standardbaustein mit Formalparametern programmiert werden, welcher für jede Türe einmal im OB1 aufgerufen wird.

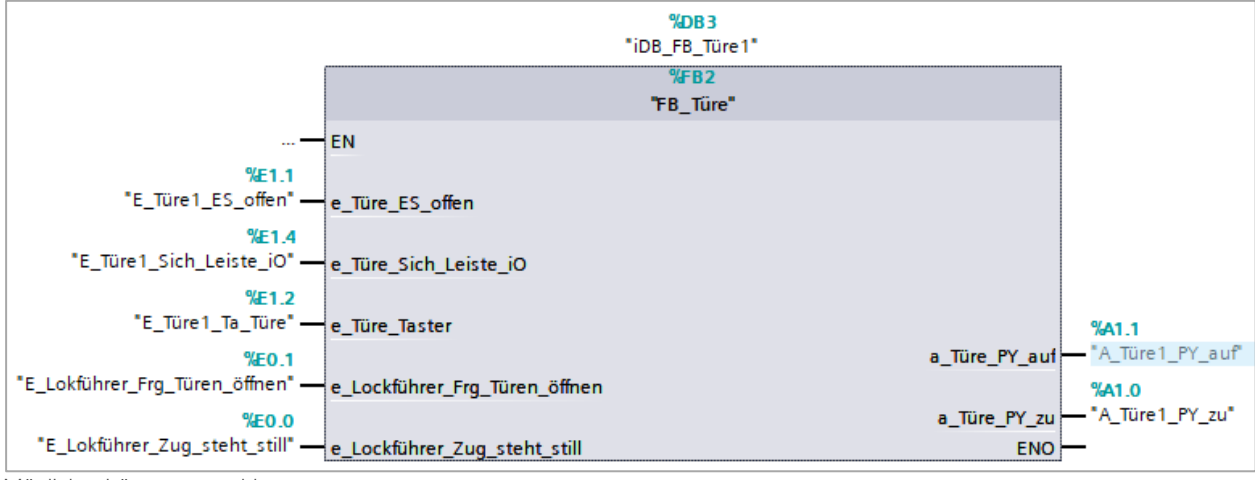

Möglicher Lösungsvorschlag

Funktionsbeschreibung

- Wenn der Zug stillsteht (E0.0=log.1) kann mit den Türtastern (E1.2/E2.2) die Tür geöffnet werden, sofern der Lokführer die Freigabe für das Öffnen der Türen gegeben hat. (E0.1=log.1)
- Wenn der Zug nicht mehr stillsteht (E0.0=log.0) oder die Freigabe für das Öffnen vom Lokführer weggenommen wird (E0.1=log.0), schliessen beide Türen wieder automatisch.
- Beim Lokführer wird angezeigt, ob alle Türen geschlossen sind (A0.1)
- Alle Türen sollen automatisch öffnen, wenn der Lokführer die Funktion aktiviert hat (E0.2=log.1), sobald der Zug steht.
- Wenn eine Tür mit dem Türtaster (E1.2/E2.2) geöffnet wurde, schliesst diese wieder automatisch nach 5s.
- Spricht die Sicherheitsleiste der Türe an (E1.4/E2.4 = log.0) darf die Türe nicht weiter geschlossen werden und wird auch nicht geöffnet. (Wäre so sicher nicht zulässig, ist aber einfacher zu programmieren!

Bemerkungen

Bei dieser Aufgabe werden noch nicht alle Ein- und Ausgänge verwendet.

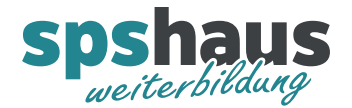

## **Aufgabe 2 «Halt verlangen»**

Die folgenden Funktionen sollen zusätzlich programmiert werden

- Wird während der Zugfahrt einer der beiden Türtaster (E1.2/E2.2) betätigt, wird ein Halt verlangen an den Lokführer gemeldet und die LED des Türtasters (A1.2/A2.2) leuchtet.
- Wird einer der beiden Taster «Halt verlangen» (E1.3/E2.3) während der Fahrt des Zuges betätigt, wird ebenfalls ein Halt verlangen an den Lokführer gemeldet.
- Wird ein Halt verlangen beim Lokführer angefordert, leuchtet die Anzeige «Zug hält» (A0.2) und die Lampe beim Lokführer (A0.0) blinkt mit 0,5Hz.
- Die Anzeige «Zug hält» (A0.2) erlischt 2s verzögert, wenn der Zug wieder losgefahren ist. Die Lampe beim Lokführer (A0.0) erlischt sobald der Zug stillsteht.
- Die LED der beiden Türtaster (A1.2/A2.2) leuchten, sobald der entsprechende Taster betätigt wurde und erlischt nachdem die Türe geöffnet wurde.
- Spricht die Sicherheitsleiste während des Schliessvorgangs an (E1.4/E2.4 = log.0) öffnet die Türe wieder auch wenn die Freigabe «Türe öffnen» (E0.1) nicht mehr vorhanden ist. Nach der Verzögerungszeit (5s) wird die Türe ein weiteres mal geschlossen.
- Das korrekte Schliessen und Öffnen der Türen soll mit einer Zeit von 5s überwacht werden. Im Fehlerfall blinkt die entsprechende LED des Türschalters (A1.2/A2.2) mit 1 Hz. Ein aktiver Türfehler soll als Ausgangsparameter (z.B. «a\_Meldung\_Türfehler») ausgegeben werden, damit diese Information in einen globalen Datenbaustein geschrieben werden kann.

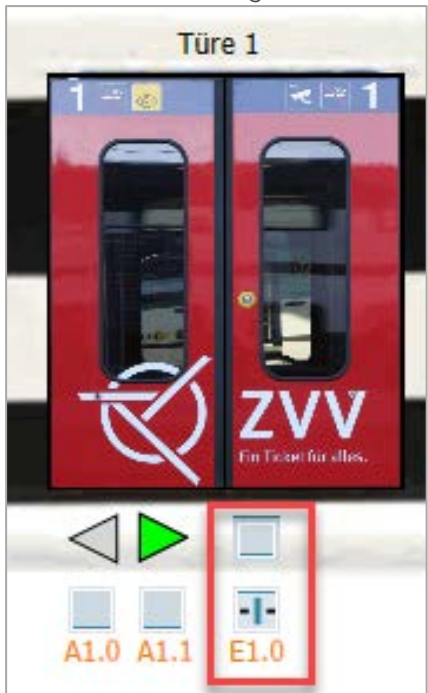

Mit diesen Button können die Endschalter von Hand simuliert werden um die Fehler zu testen!

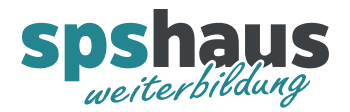

- Die LED beim Lockführer «Alle Türen sind geschlossen» (A0.1) blinkt ebenfalls mit 2Hz, wenn eine der beiden Türen einen Türfehler meldet.
- Die beiden Türen sollen neu als Multiinstanz aufgerufen werden. Erstellen Sie dazu einen zusätzlichen FB für den Aufruf aller Bausteine und rufen Sie diesen im OB1 auf.

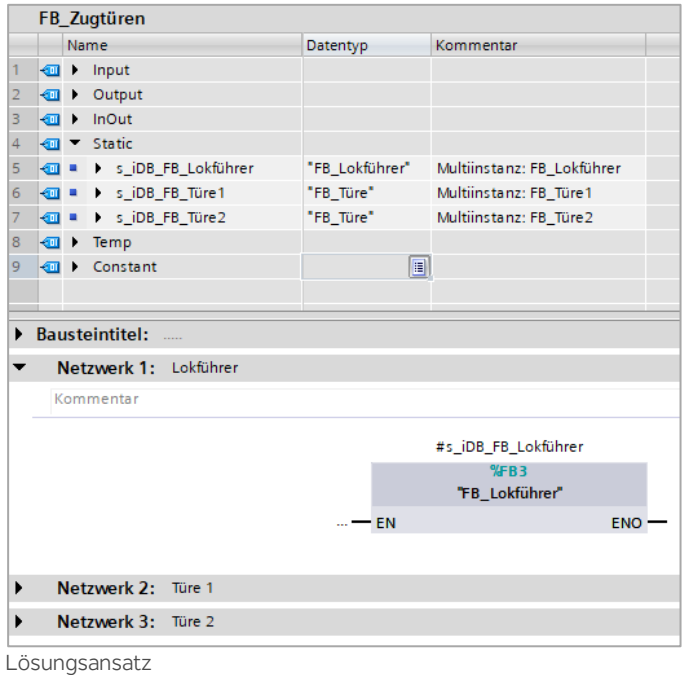

Bemerkungen

- Nach dieser Aufgabe werden alle Ein- und Ausgänge verwendet.
- Es können auch nur Teilaufgaben gelöst werden.
- Die Funktionen können auch selbständig optimiert oder verändert werden.